# **KONFIGURATION ANZEIGENPAKETE**

## **Einfach. Schnell. Kombinieren.**

**... so stellen Sie Ihr individuelles Stellenpaket zusammen**

Hier finden Sie eine einfache Anleitung für unseren effizienten Online-Shop. In wenigen Schritten können Sie hier für Ihre offene Stelle eine geeignete Kombination aus Portalen und Kanälen zusammenstellen und in Auftrag geben.

## **Jetzt loslegen auf konfigurator.schnellestelle.de**

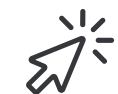

[Hier](https://konfigurator.schnellestelle.de/?ex=video) finden Sie eine Video-Anleitung zu unserem schnelleStelle.de Konfigurator. schnelle Stelle.de

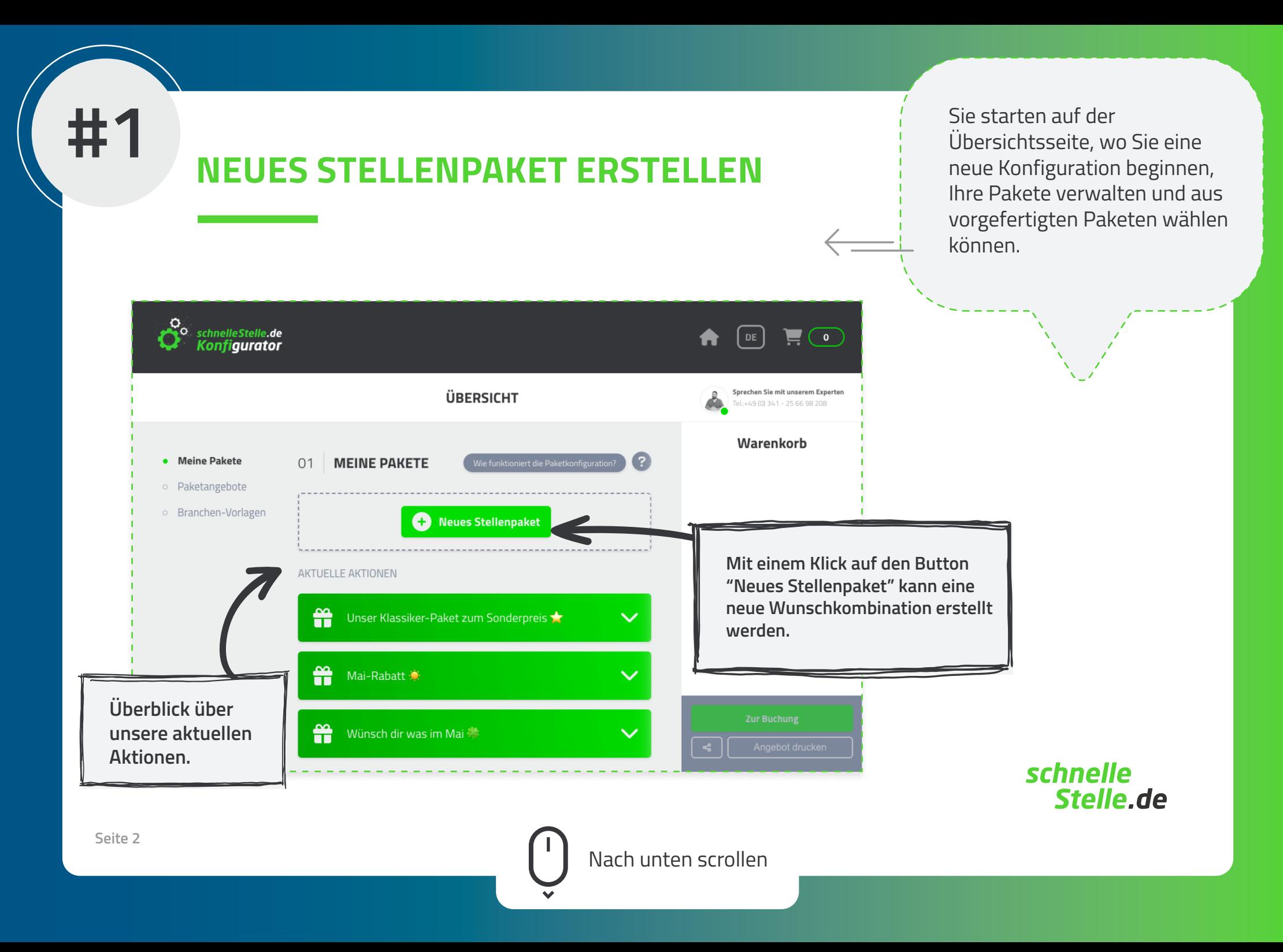

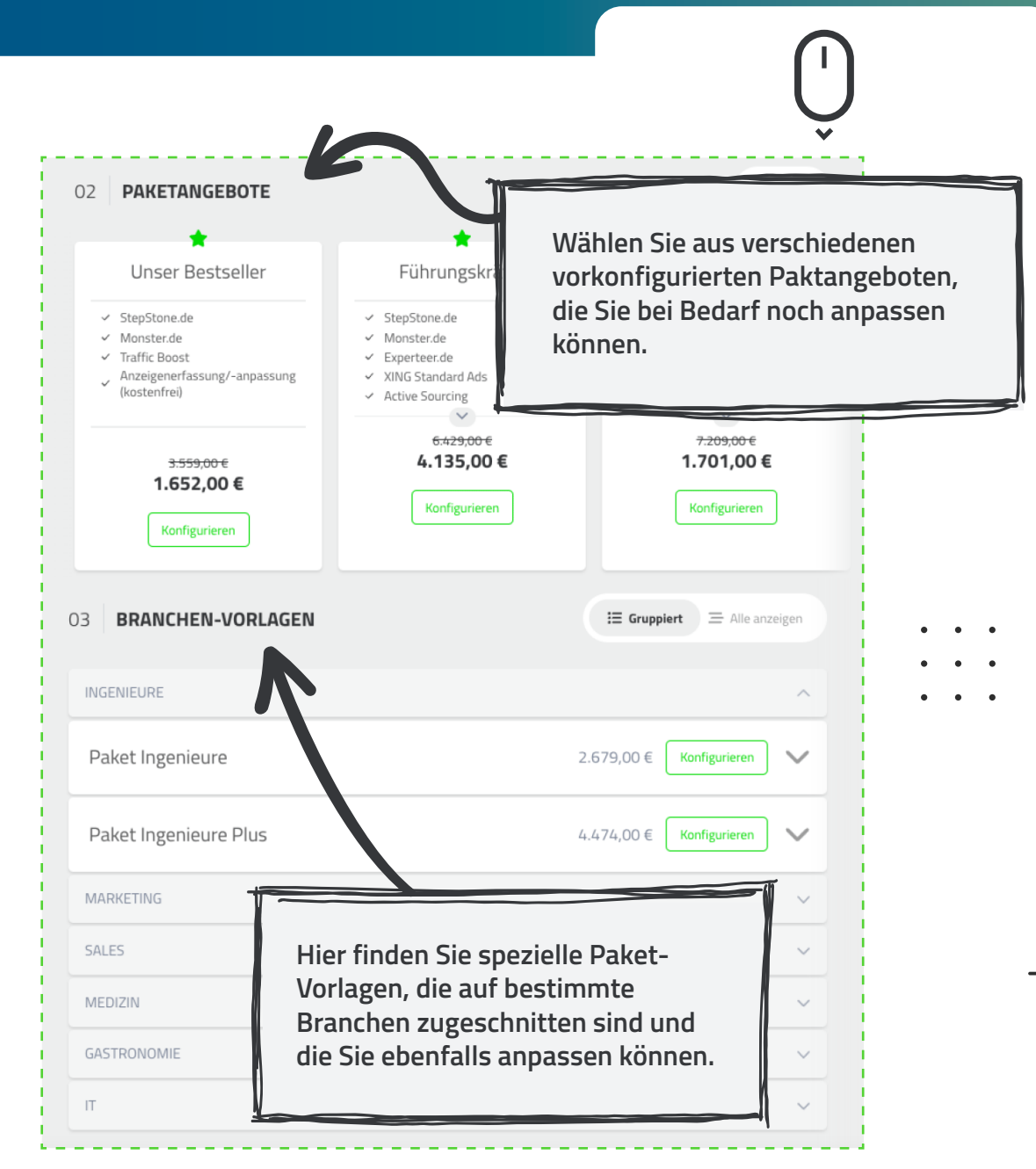

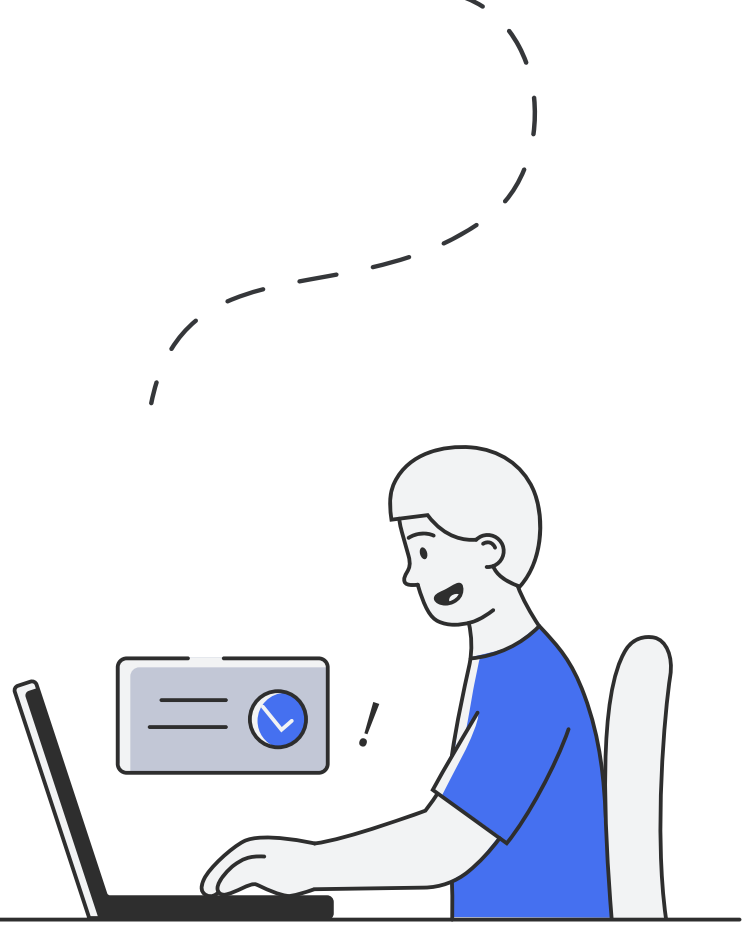

schnelle Stelle.de

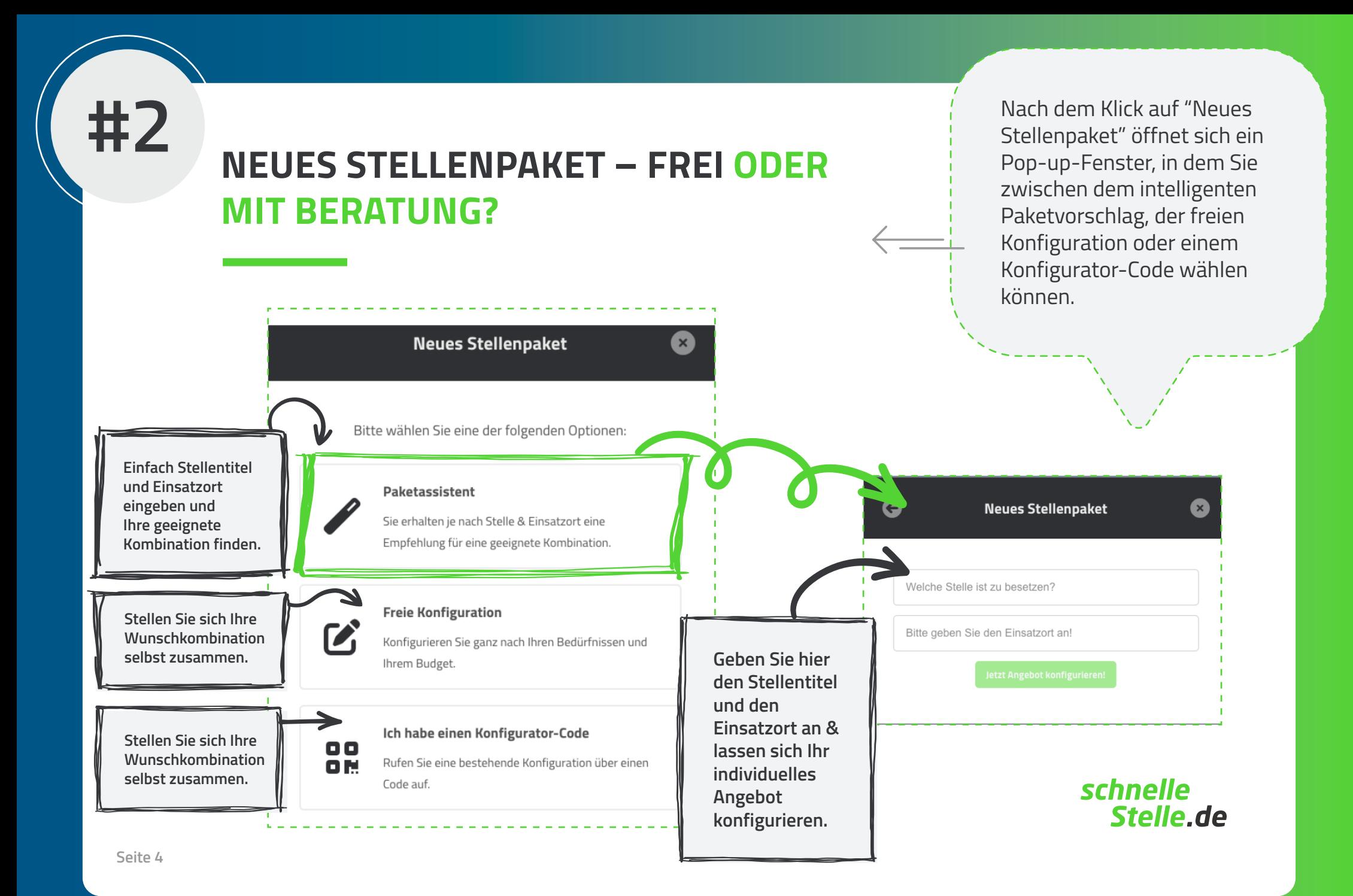

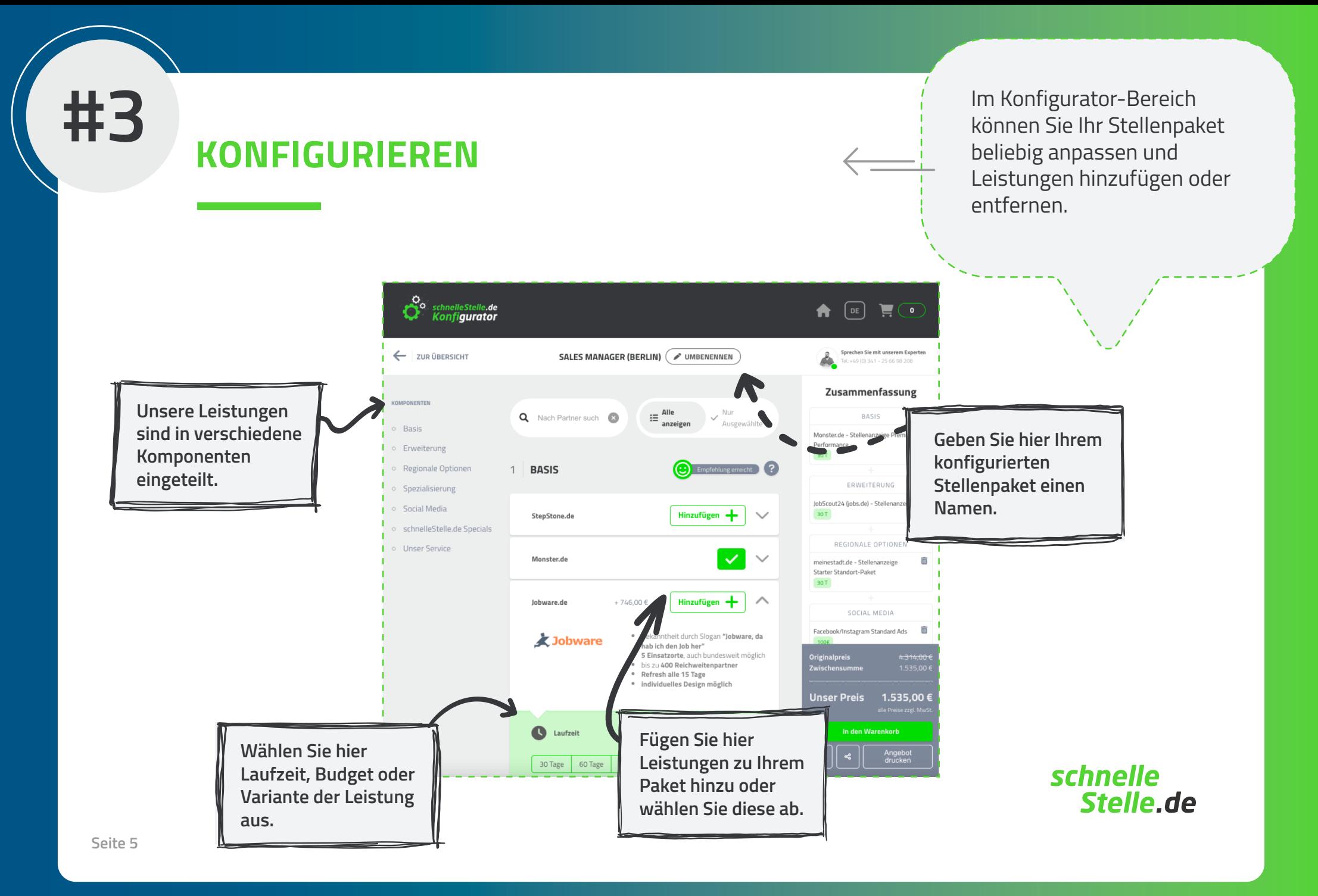

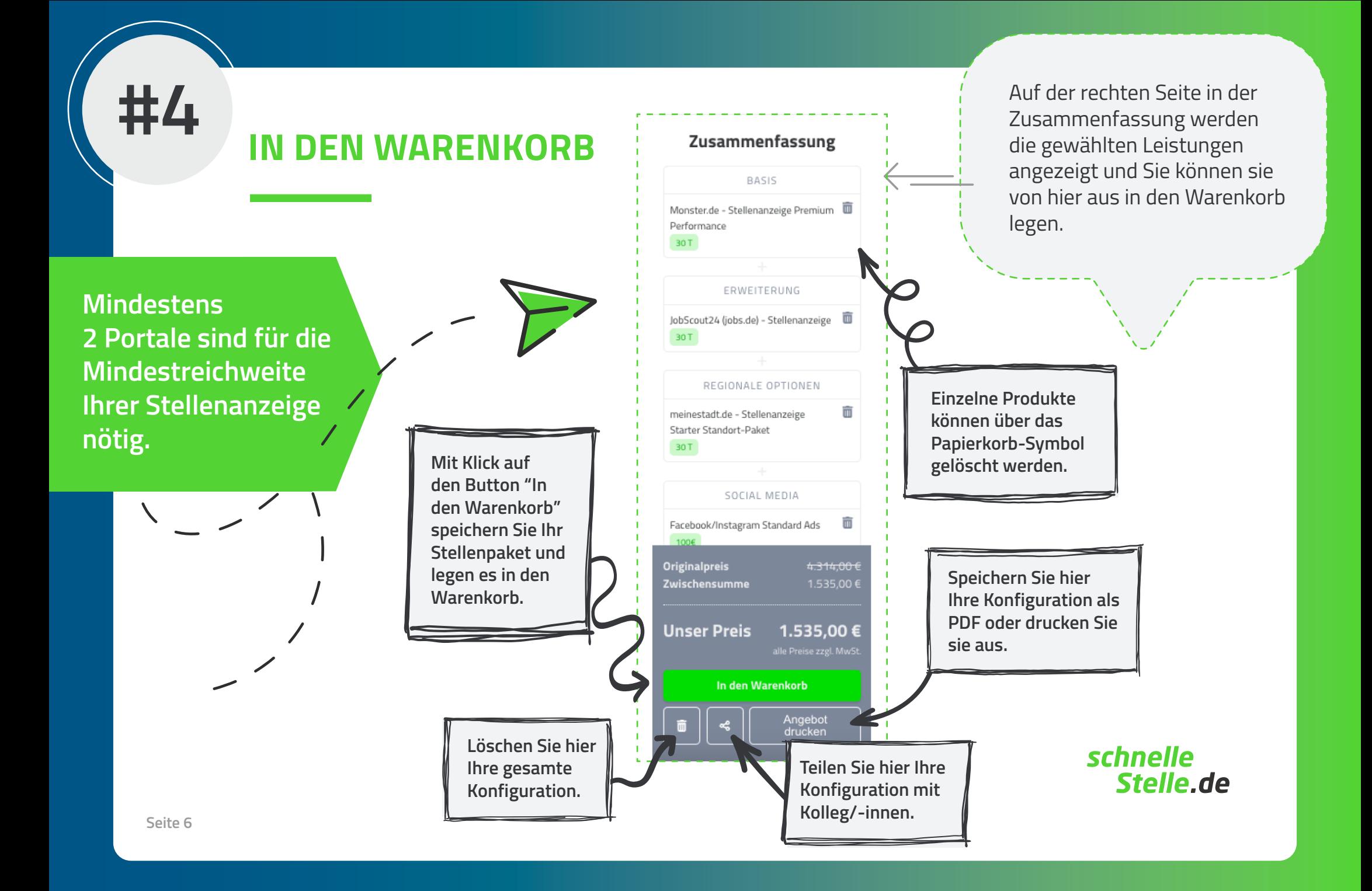

**#5** Nach Klick auf "In den Warenkorb" befinden Sie sich wieder auf der Übersichsseite, **ZUR BUCHUNG GEHEN** wo Sie Ihr Stellenpaket verwalten und zur Buchung gehen können.  $\mathcal{C}^{\circ}$  schnelle Stelle.de  $\bigcap_{D \in \mathcal{D}} \bigcap_{\mathcal{D}} \mathcal{D} = \bigcap_{D \in \mathcal{D}} \mathcal{D}$ Sprechen Sie mit unserem Experten ÜBERSICHT L:+49 (0) 341 - 25 66 98 208 Warenkorb • Meine Pakete **MEINE PAKETE** niert die Paketkonfiguration?  $01$ MEINE PAKETE o Paketangebote **Im Warenkorb finden**  Sales Manager (Berlin) 1.535,00 € o Branchen-Vorlagen JobScout24 (jobs.de) - Stellenanzeige, **Sie eine genaue**  Neues Stellenpaket schnelleStelle.de Traffic Boost, schnelleStelle.de - Anzeigenerfassung / **Auflistung Ihrer**  Anzeigenanpassung, meinestadt.de -Stellenanzeige Starter Standort-Paket, **Stellenpakete.**  Facebook/Instagram Standard Ads, **Color Mongoox (Bodin** Monster.de - Stellenanzeige Premiun  $\qquad \qquad \blacksquare$ Performance  $\sqrt{2}$ 1.535,00 €  $\sim$  $1 +$ AKTUELLE AKTION **Bearbeiten oder**  April-Aktion **löschen Sie hier Mit Klick auf den Button Ihre bestehenden "Zur Buchung" starten Sie Stellenpakete oder den Bestellvorgang. fügen ein neues**   $4.314,00$ <br>1.535.00  $02$ **PAKETANGEBOTE**  $\rightarrow$ **hinzu. Unser Preis** 1.535.00 € Unser Bestseller Führungskräfte v StepStone.de ← StepStone.de Zur Buchung schnelle v Monster.de √ Monster.de Angebot drucker  $\checkmark$  Traffic Boost  $\checkmark$  Experteer.de Stelle.de Anzeigenerfassung/-anpassung v XING Standard Ads

**Seite 7**

**#6**

#### **BESTELLUNG ABSCHLIESSEN**

Geben Sie auf der Seite "Meine Bestellung" Ihre Kontaktdaten ein, um die Bestellung Ihres Stellenpakets abzuschließen.

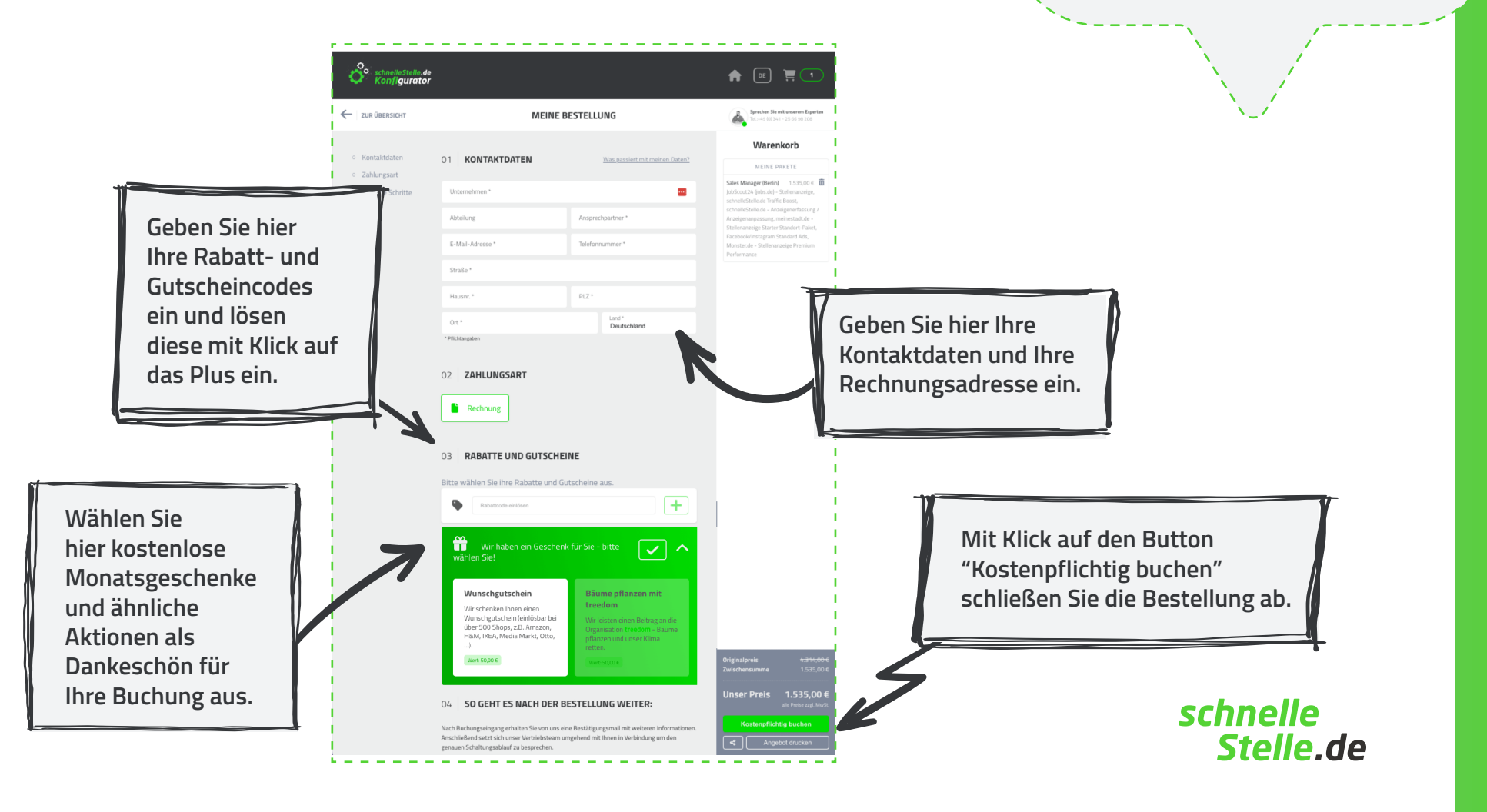

### **NOCH FRAGEN? WIR HELFEN GERN!**

## schnelle Stelle.de

Kontaktieren Sie unsere Expert/-innen für alle Fragen rund um unsere Leistungen und den schnelleStelle.de-Konfigurator.

#### **Daniel Kunze** Experte schnelleStelle.de-Konfigurator

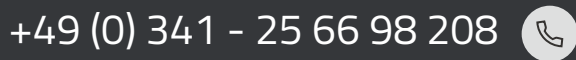

daniel.kunze@schnellestelle.de

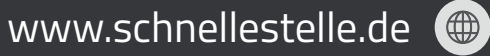

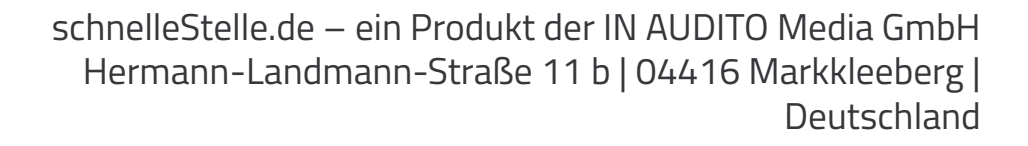